## **[Realizacja wizyty handlowej](https://pomoc.comarch.pl/mobile/pl/cee/20230/index.php/knowledge-base/realizacja-wizyty-handlowej-bez-podania-wzorca/) [bez podania wzorca](https://pomoc.comarch.pl/mobile/pl/cee/20230/index.php/knowledge-base/realizacja-wizyty-handlowej-bez-podania-wzorca/)**

Realizacja wizyty bez podania wzorca jest bardzo podobna jak wizyta ze wzorcem. Jedyną różnicą między nimi jest to, że po kliknięciu w ikonę realizacji podnosi się okno w wyborem wzorca, jak na zrzucie poniżej.

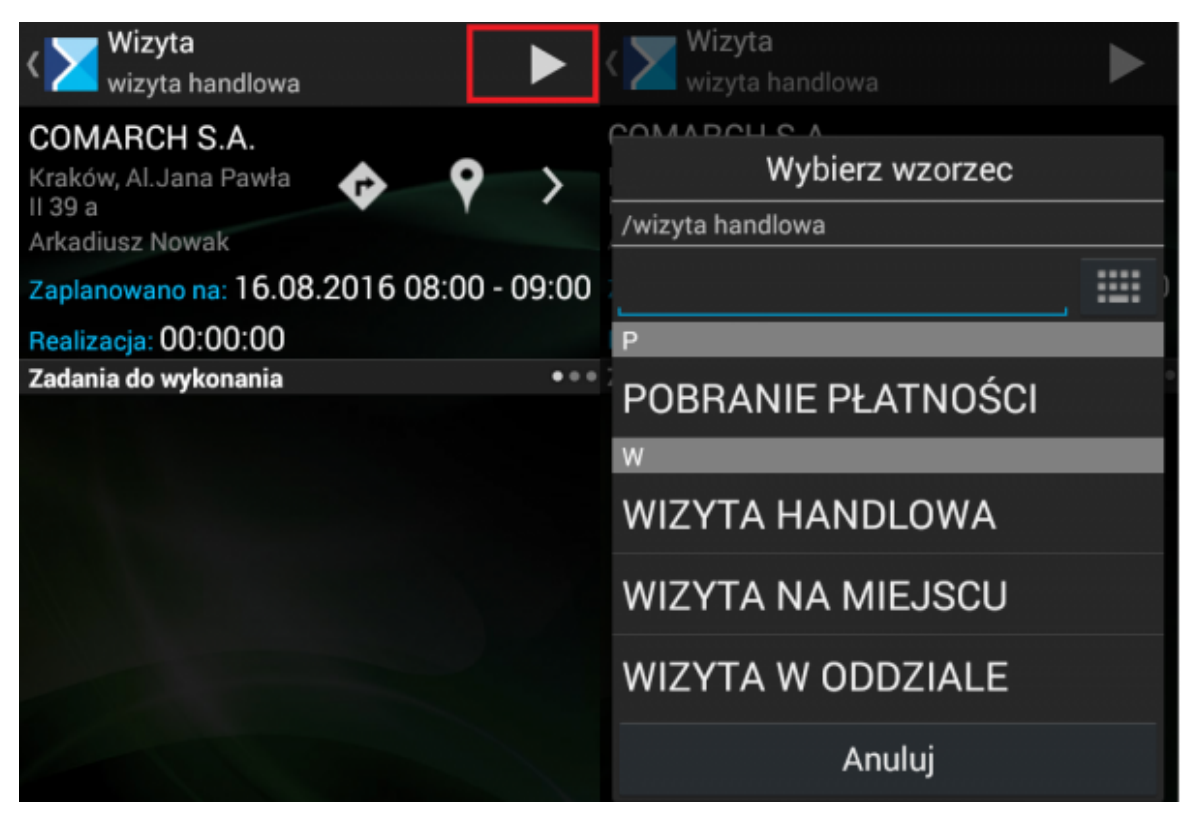

Wybór wzorca wizyty podczas realizowanej wizyty

Dzięki temu przedstawiciel handlowy może dobrać odpowiedni wzorzec z wymaganymi elementami do rodzaju wizyty u Klienta.